## **Astra Linux Special Edition 1.5: CUPS**

CUPS "", .,, ., printers.conf, ., , . PDF, .

## printers.conf

/etc/cups/printers.conf , . XML. :

<Printer printer\_name>

... </Printer>

printer\_name - . , :

<Printer printer\_name> ... JobSheets mybanner0 mybanner1 ... </Printer> mybanner0 - , , mybanner1 - . . , none: <Printer printer\_name> ⊗

... JobSheets mybanner none ... </Printer>

- (banner file)

- "" . Astra Linux - PDF-BANNER. - /usr/share/cups/banners. JobSheets /etc/cups/printers.conf. :

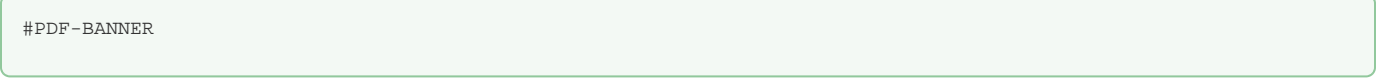

.. PDF-BANNER - PDF. - /usr/share/cups/data/default.pdf. - :

Template default.pdf

, /usr/share/cups/data -:

Template mytemplate.pdf

CUPS , - Show. :

Show job-name job-originating-user-name

"" , . , Show:

job-id - ID ; job-name- ; job-originating-host-name- ; job-originating-user-name- , ; printer-info- ; printer-location- ; printer-name- ; time-at-creation- ; time-at-processing- .

CUPS [http://www.cups.org](http://www.cups.org/)